# PlayWave Crack Full Version

# Download

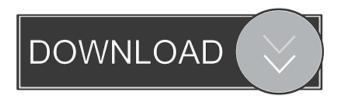

# PlayWave Crack+ With Registration Code For Windows [April-2022]

PlayWave is a very lightweight utility that was designed for a sole purpose. Just as you've guessed from its name, this application will enable you to listen to WAV files. The controls and interface are very simple to understand and use, so give it a try to see what it can actually do for you! 0 Freeware Ipod DJ 2.0 Ipod DJ 2.0 is a complete, full-featured and easy-to-use software solution for all your music mixing needs. If you want to play all of your music on an ipod, this is the program for you. Ipod DJ 2.0 does all the hard work for you. It will allow you to copy any track you want, by simply clicking the import button, then drag the song on the top of the list to the play window. It will automatically start playing the music. Then, you can add as many songs as you like and preview it in the playlist view. You can also rearrange the order of your songs by drag & drop, and save the playlist anywhere you want. 0 Freeware Finch Finch is a free alternative application for Google Talk and Gmail. 0 Freeware iTalk iTalk is an extremely simple and powerful iPhone application for instant messaging. The application provides all you need to have a conversation. The application works with the iPhone's built-in keyboard and your keyboard. 0 Freeware IEFX Tools IEFX Tools is the very first application of its kind and aims to provide all the tools to make your browsing experience easier and much better. You can easily access all your favorite websites, search engines, and RSS feeds from a single application. 0 Freeware iCaffeine iCaffeine is an intelligent and fully featured desktop application that enables you to remove a specific word from a text document. 0 Freeware Picasa To Go Picasa To Go is an easy and quick application for uploading files to Picasa Web Album. 0 Freeware Popular RSS Reader Popular RSS Reader is a desktop application for people who love RSS Feeds. 0 Freeware RSS Reader RSS Reader is a desktop application that provides you with easy access to your favorite RSS feeds, all organized in a single window. 0 Freeware RSS Reader Lite

#### PlayWave (April-2022)

-----\* OS X - Full version + License key \* Windows - Full version + License key \* Free - Just the program + License key (and note: you'll need to disable your AntiVirus to access the.exe) Download PlayWave:
------\* Windows: \* OS X: I hope you enjoyed this week's episode of the AudioShow! I would like to remind you guys that there's another Vlog episode I'm going to release on Friday, so don't forget to subscribe!

Thanks for watching, and see you next week for more great content! Check out the latest episode of the 'The Audio Show' on YouTube: Finally, I've been wanting to give away my first ever self-made RealAudioPlayer for a long time, so this is my chance. Here it is, the first ever RealPlayer. This is the RealPlayer I've been using for a

# PlayWave Crack +

===== PlayWave is a very lightweight utility that was designed for a sole purpose. Just as you've guessed from its name, this application will enable you to listen to WAV files. The controls and interface are very simple to understand and use, so give it a try to see what it can actually do for you! You can: -Play/Pause the audio file. - Set the loop to repeat or to stop. - Set the play position (5...150... in range). - Set the volume in the range of 0...100%. - Choose a different background image. - Customize the preferences. - Change the icon of the main window. - Add buttons. - Open/Close the main window. - Open the file location. - Change the user interface language. - Set the name for the application. -...and a lot more! PlayWave Features: ==== You can: - Play/Pause the audio file. - Set the loop to repeat or to stop. - Set the play position (5...150... in range). - Set the volume in the range of 0...100%. - Choose a different background image. - Customize the preferences. - Change the icon of the main window. - Add buttons. - Open/Close the main window. - Open the file location. - Change the user interface language. - Set the name for the application. -...and higher, including all XP editions! Please note that PlayWave is provided as is, and it is only a demonstration of some of its features. Tested on: - Windows 7 64 Bit - Windows 8 32 Bit - Windows 8 64 Bit - Windows 10 64 follow these instructions: 1) Close PlayWave. 2) Go to the Control Panel. 3) Click on Add/Remove Programs. 4) Select PlayWave from the list of installed applications. 5) Click on "Uninstall". 6) Follow the on-screen instructions to complete the uninstallation. If you have any questions or problems with installing and/or using PlayWave, please visit the forums at:

### What's New In PlayWave?

\* Plays WAV files. \* Supports bookmarking, looping and playing automatically, with a handy progress indicator. \* Has an easy to use interface. \* Plays WAVE (DIN-4, PCM, XMMS compatible), MIDI and Stream. \* A simple to understand interface. \* Can be used as a playlist manager and as a sort of WAV DJ Running the application is quite easy. Just double click the program and let it do its thing! Screenshots:

\_\_\_\_\_

PlayWave Version: 1.0.4 Author: SourceForge.net Developers Distribution: Website:

Tables: Window: == == Shortcuts: = ==== The list of installed shortcuts can be obtained by clicking the icon with a yellow background. A popup will appear that contains a description of the shortcut and a link to its list of permissions. ==== Keyboard: ==== To play a file, the file name can be typed into the text field below the play control. Alternatively, you can use the drop-down menu (with a red background) to browse for a file. = The following text is displayed in the play control. Notes: ==0: The media library is empty. ==1: An invalid WAV file was specified. == 2: The file name is too long. == 3: The file is protected. == 4: The file is read only. == 5: The file is not a recognized format. == 6: You do not have permission to play the file. Play: == To start playing a file, click the play button. A progress bar will appear in the play control. If the media player (if available) will also be displayed and the file will be played. Stop: ===== To stop the currently playing file, click the stop button. The current playback position will be stored in a listbox. Next: ====== To play the next file in the playlist, click the next button. The current playback position will be reset. Previous: ====== To play the previous file in the playlist, click the previous button. The current playback position will be reset. Stop: ==== To stop playing the playlist, click the stop button. PlayListManager: ======== To start the playlist manager, click the start button. Play: ===== The playlist will be played and the current playback position will be stored in a listbox

# **System Requirements For PlayWave:**

Windows® XP, Windows Vista, Windows 7 or Windows 8 Windows® 7 or Windows 8 32-bit or 64-bit OS Video Card 500 MHz or more of CPU 2 GB RAM 300 MB HDD 800×600 display resolution 1440×900 display resolution 2160×1080 display resolution Folders 2GB installed space 0.06 GB free space 2160×1080 display resolution

https://travelvee.com/wp-content/uploads/2022/06/TX16Wx Software Sampler.pdf

https://wakelet.com/wake/y97SAKTW3HbRhSbZab\_x0

http://satavakoli.ir/wp-content/uploads/2022/06/tekihele.pdf

https://www.hjackets.com/portable-csv2qfx-1-2-6-0-download/

https://www.7desideri.it/?p=4871

https://social.halvsie.com/upload/files/2022/06/O1cJtgA4nmoXaGQBN7yn\_07\_ae06c5917af961a0df1a557603

f5acd1 file.pdf

https://www.soroherbaria.org/portal/checklists/checklist.php?clid=65340

http://www.lacalleloiza.com/wp-content/uploads/2022/06/AccelMax Cheque Writer.pdf

http://asmarc.ch/wp-content/uploads/2022/06/SafeCloudin File Explorer.pdf

https://updatedwashington.com/magstripper-crack-free-license-key-x64-latest/

https://stylovoblecena.com/wp-content/uploads/2022/06/WS Grid Window Manager.pdf

http://richard-wagner-werkstatt.com/?p=17204

https://rednails.store/aol-suite-crack-with-license-key-for-pc-2022-latest/

https://sketcheny.com/2022/06/07/moveit-freely-crack-patch-with-serial-key-free/

https://novinmoshavere.com/winheist-crack-incl-product-key-x64/

https://lixenax.com/wp-content/uploads/2022/06/fabirish.pdf

https://www.wemoveondemand.com/wp-content/uploads/2022/06/Words of Wisdom.pdf

https://colored.club/upload/files/2022/06/Cutt5GT3kWugNUnCbtBw 07\_ae06c5917af961a0df1a557603f5acd\_1\_file.pdf

https://mondetectiveimmobilier.com/wp-content/uploads/2022/06/Free GIF 3D Cube Maker.pdf https://shumsk.info/advert/begardin-toolbar-for-safari-crack-activation-kev-win-mac-updated-2022/